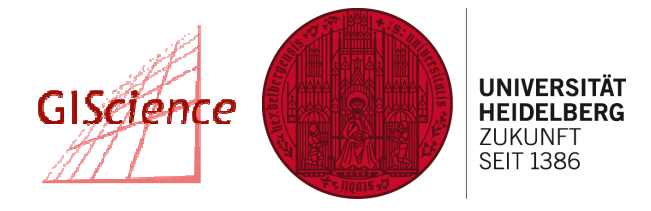

# **Gemeinsame OpenStreetMap & Wheelmap Mapping Party**

# **UN Internationaler Tag der Menschen mit Behinderung**

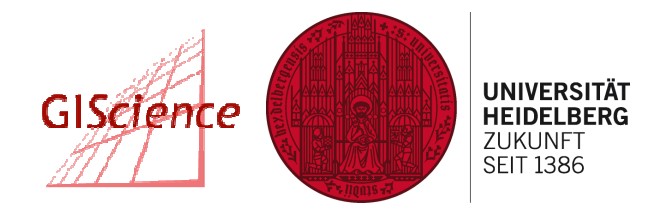

- – http://www.un.org/disabilities/default.asp?navid=31&pid=10 9
- – http://de.wikipedia.org/wiki/Internationaler\_Tag\_der\_Mensc hen\_mit\_Behinderung
- –Seit 1993, jährlich, 3. Dezember
- –Aktionstag von der UN ausgerufen
- – Öffentliches Bewusstsein für Probleme der Menschen mit Behinderung
- –Förderung von Aktionen für deren Wohlergehen

# **EU Forschungs- und Entwicklungsprojekt"CAP4ACCESS"**

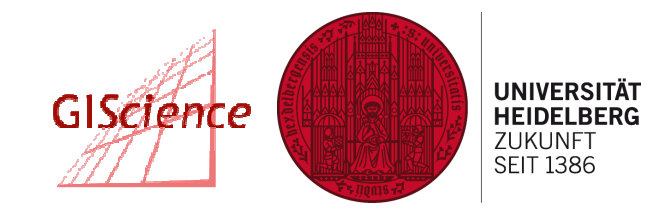

- – **<sup>C</sup>**ollective **A**wareness **P**latforms **for** Improving **Access**ibility in European Cities & Regions
- – Gemeinschaftliche Plattformen für die Verbesserung der Barrierefreiheit in europäischen Städten & Regionen
- –Projektpartner:

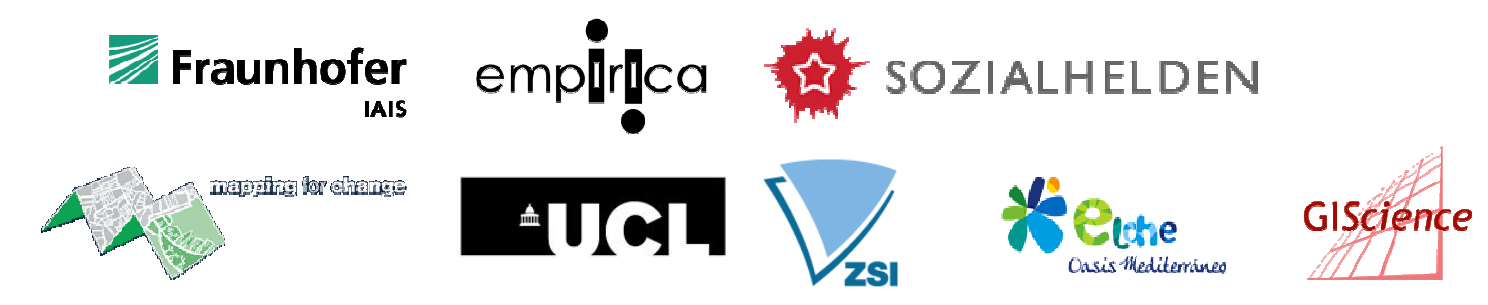

### **Wheelmap**

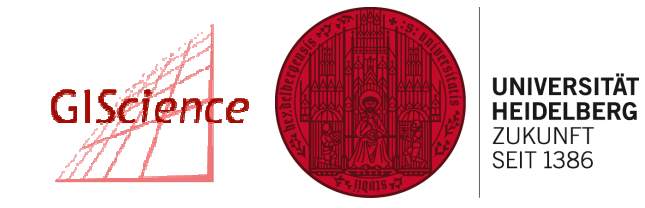

**ESOZIALHELDEN** 

- –Sozialhelden Berlin
- –– <u>http://wheelmap.org/map/</u>
- –Basierend auf OpenStreetMap

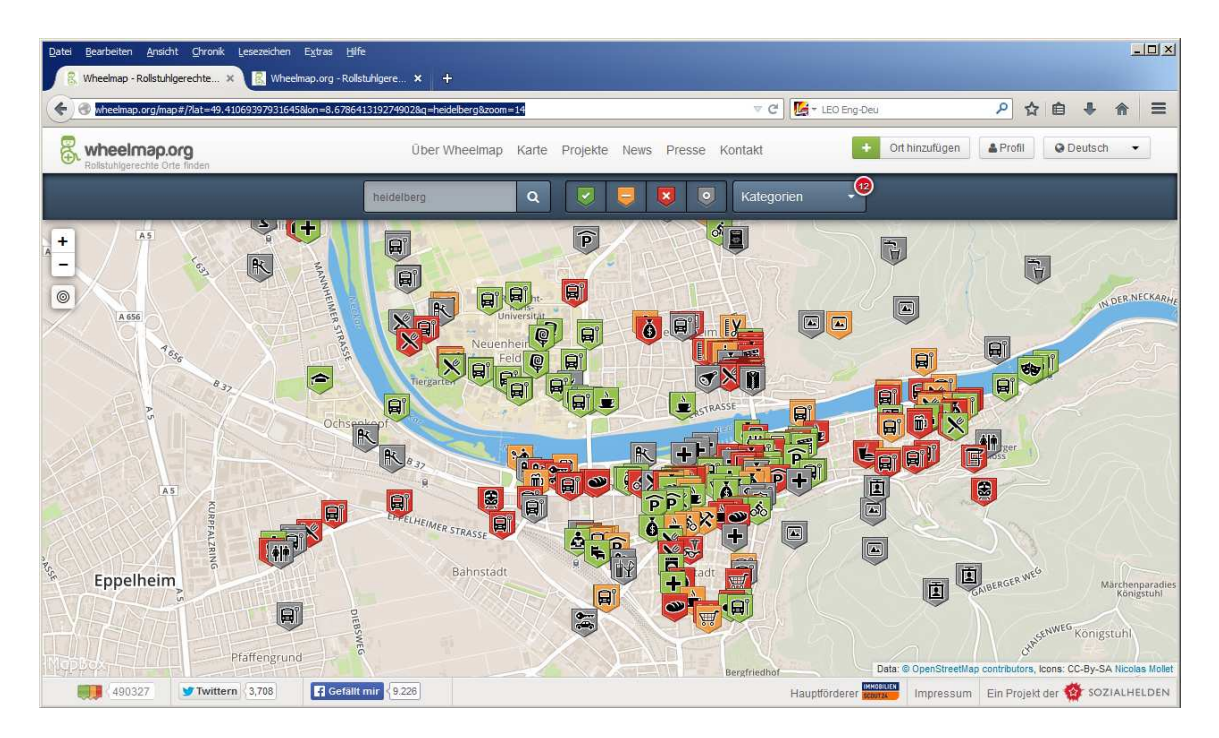

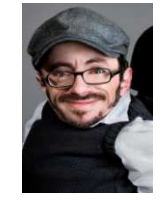

### **OpenRouteService**

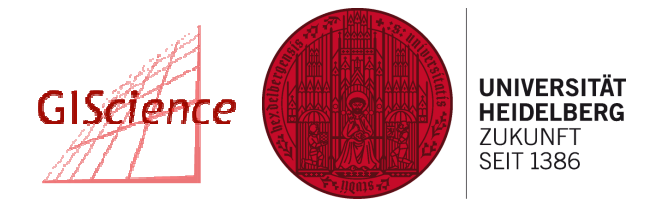

### –Arbeitsgruppe Geoinformatik

- –– <u>http://openrouteservice.org</u>
- –Freier Routenplaner basierend auf freien Daten

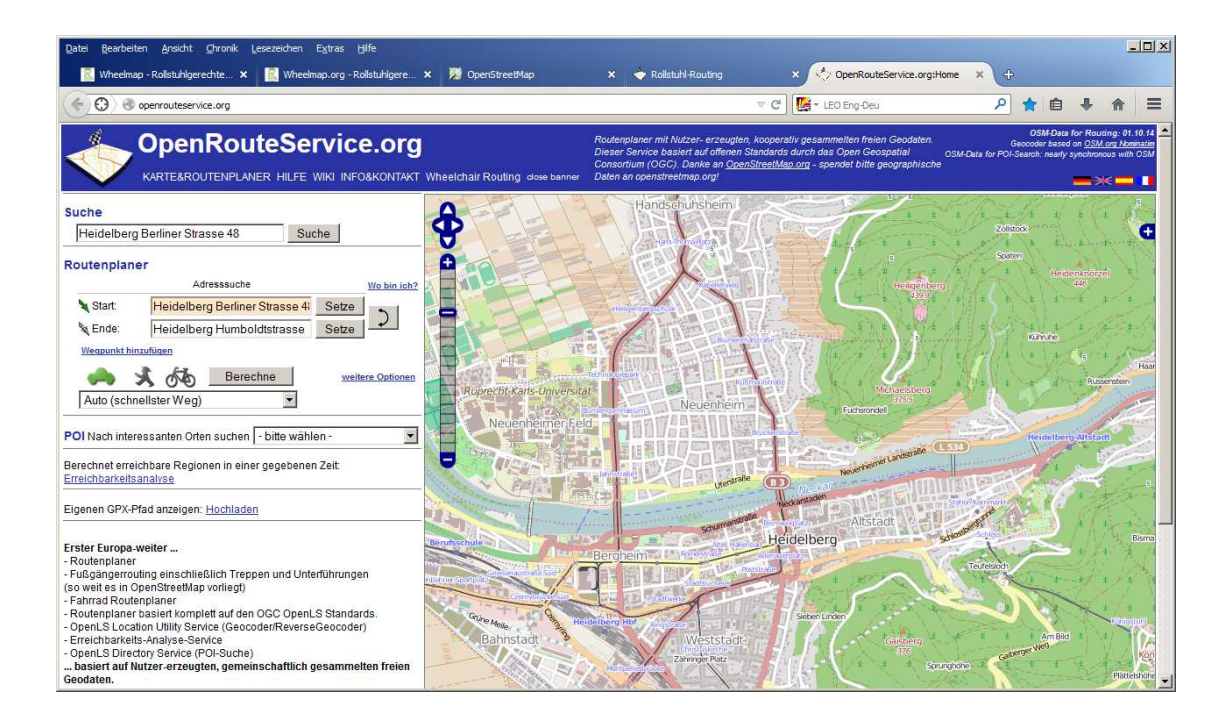

### **Rollstuhlrouting**

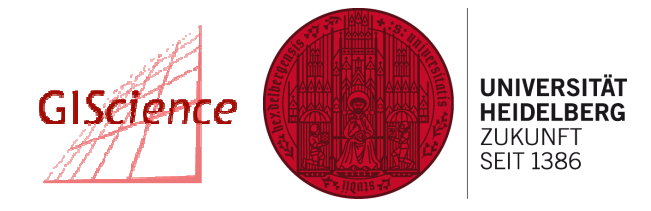

### –Arbeitsgruppe Geoinformatik

–http://rollstuhlrouting.de/routenplaner.html

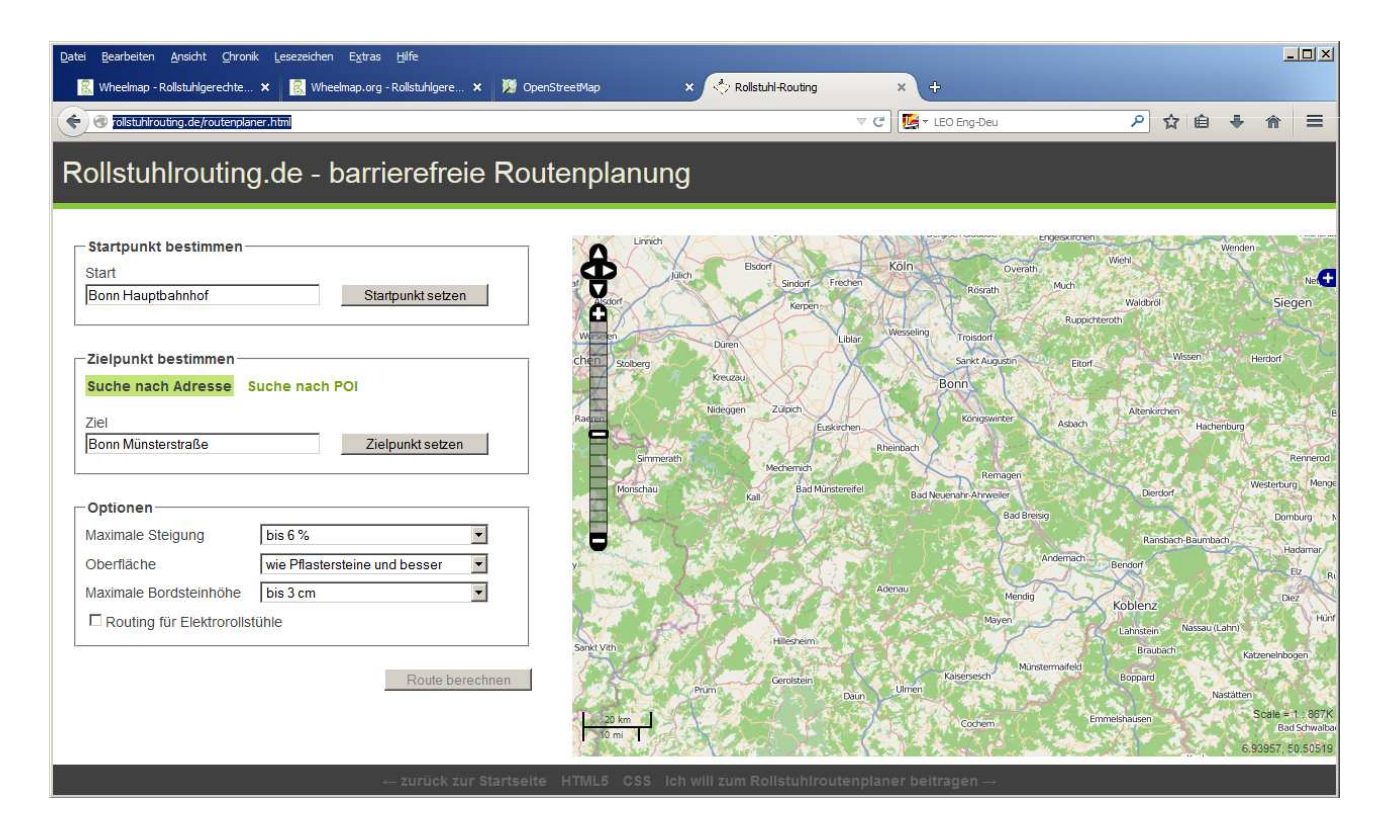

### **Rollstuhlrouting**

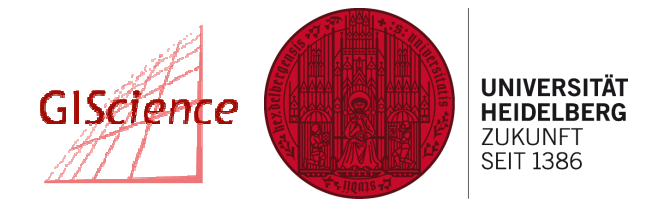

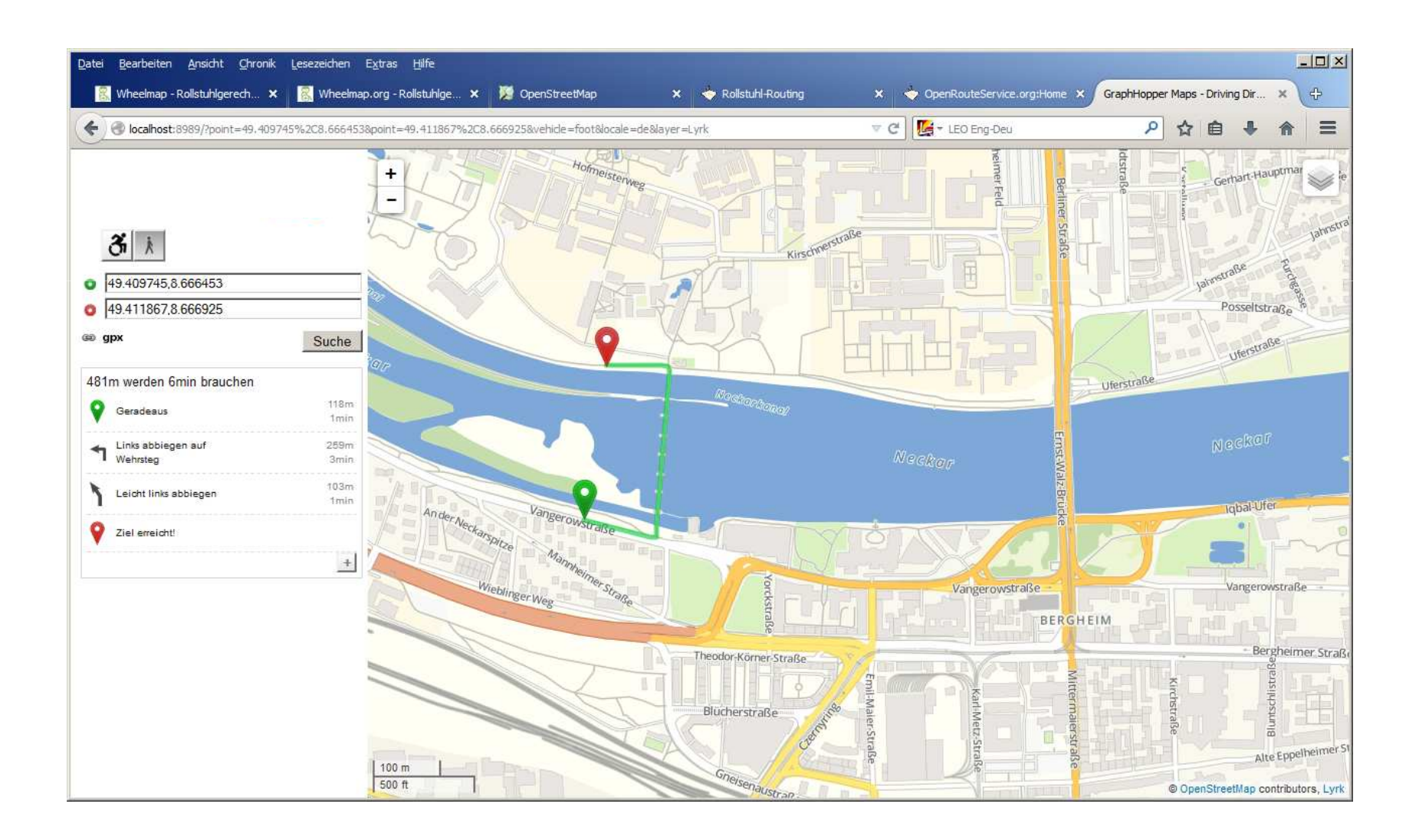

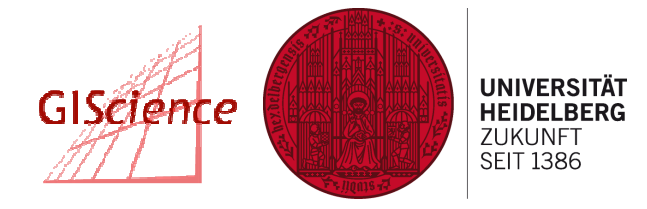

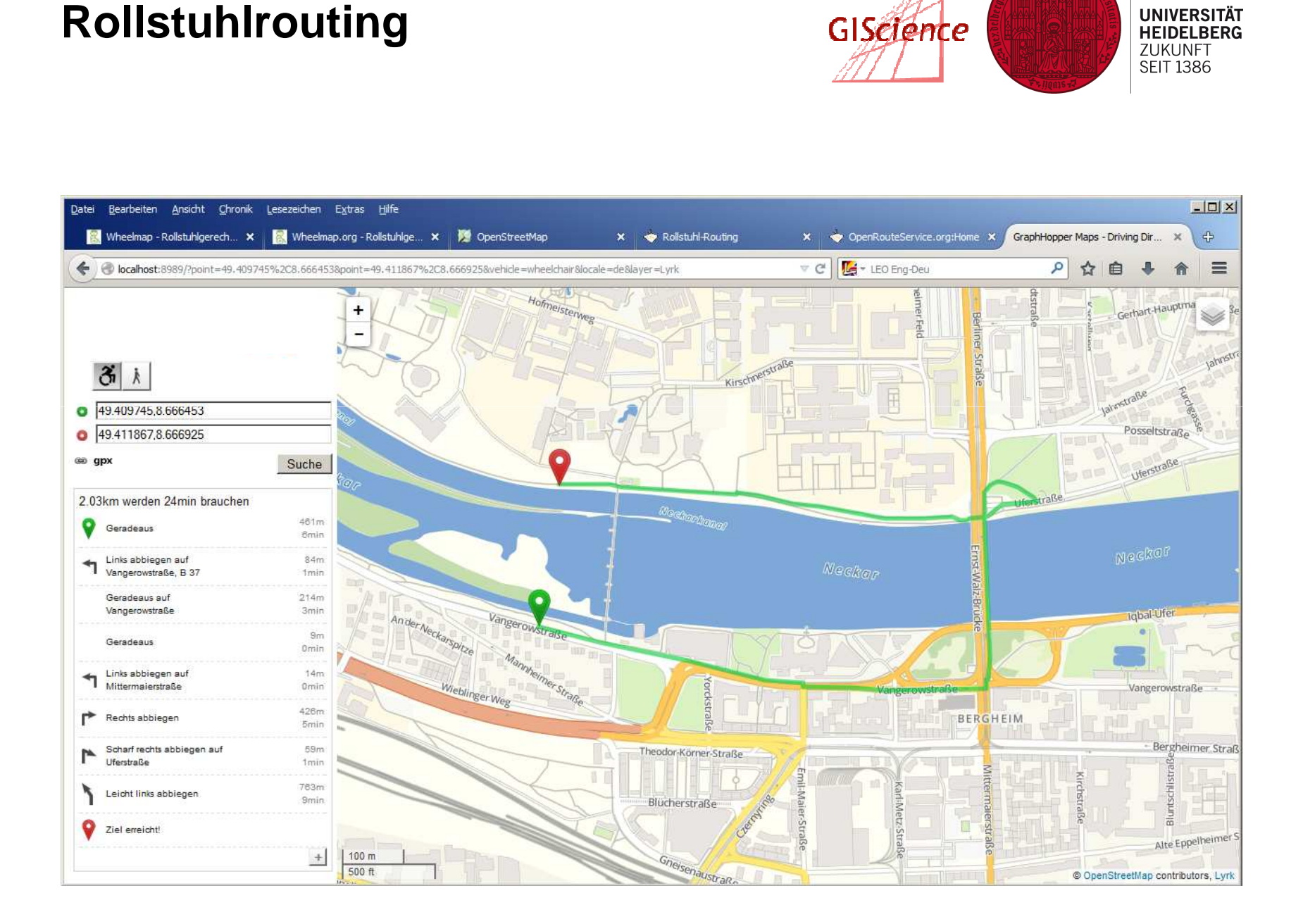

### **Herausforderungen**

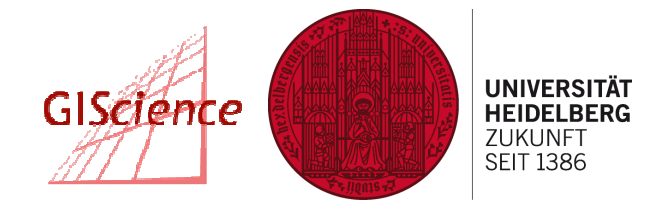

- –Mangelnde Informationsdichte in OpenStreetMap
- –Beispiel: Gehweginformation
- –Gehweg in beiden Richtungen vorhanden?
- –– Belag
- –Oberflächenbeschaffenheit
- –Abgesenkte Bordsteinkanten?
- –**Treppen**
- –Rampen

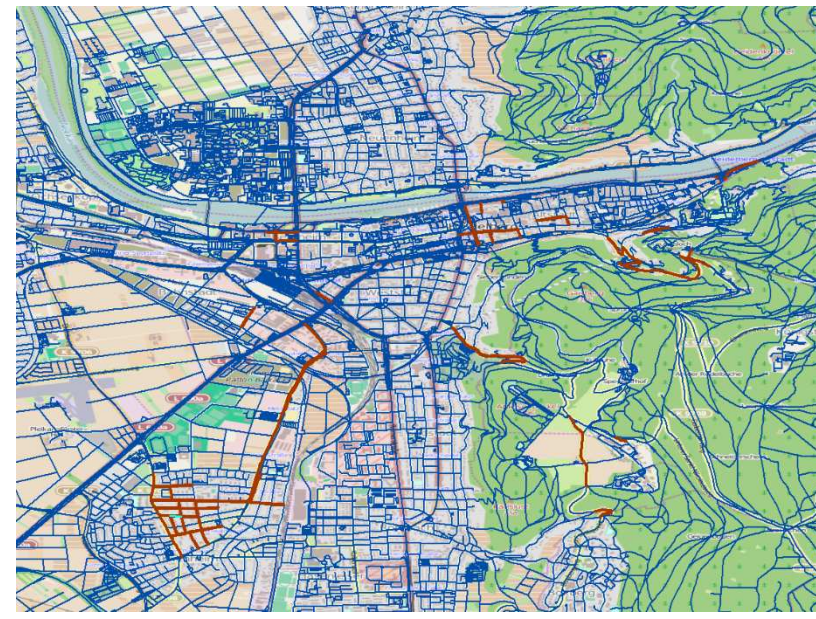

### **Herausforderungen**

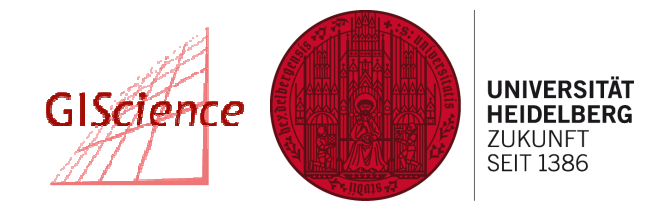

- –Mangelnde Informationsdichte in OpenStreetMap
- –Beispiel: Gefälleinformationen

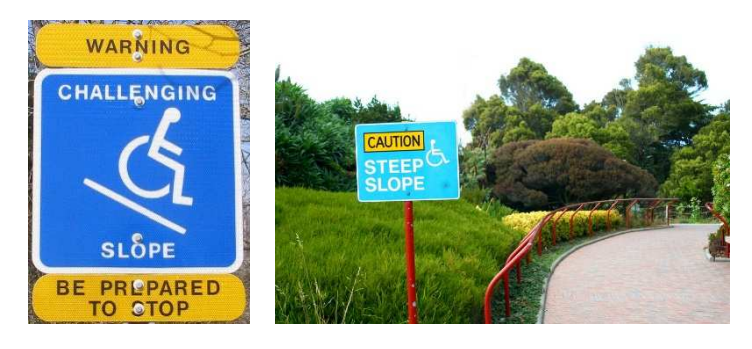

### **Agenda**

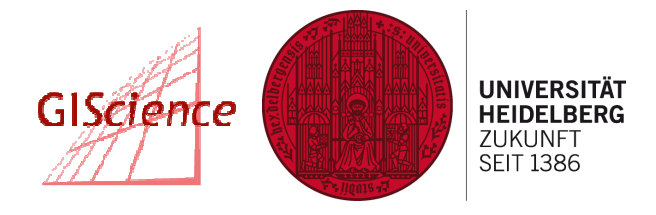

- – Informationen für Wheelmap sammeln
	- in kleinen Gruppe auf dem Campus / in Neuenheim
	- Wheelmap App
- – $-$ Informationen für OpenStreetMap (Gehwege) sammeln
	- im PC Pool

# **Agenda**

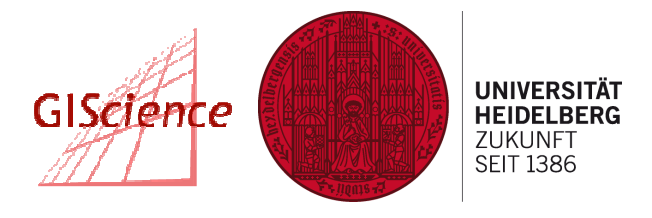

- –http://www.geog.uni-heidelberg.de/gis/mappingparty.html
- –Aufgabenaufteilung: http://tasks.teachosm.org/project/2
- –Straßenbilder von Mapillary: http://www.mapillary.com/map
- –—OSM Mapping-Anleitung: <u>http://bit.ly/123g0Ha</u>
- –Wichtige OSM-Tags: http://bit.ly/1vtfCgc

### **Gebäck/Getränke**

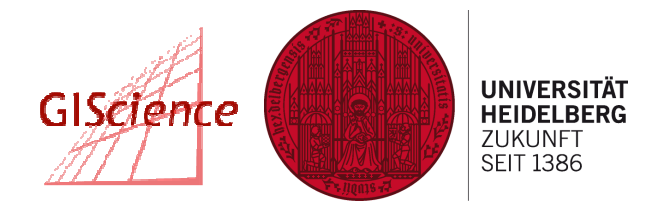

–Freies Gebäck und Getränke für alle Mapper im Foyer © –Bitte nicht mit in den Pool nehmen!  $\odot$ 

### **Login**

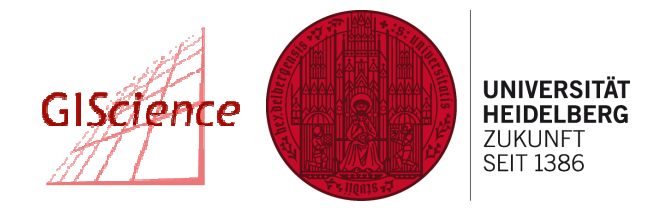

### –Bitte Username/Password am Arbeitsplatz verwenden

–Für WLAN: separate Anleitung